# **Foglalkozási napló** a 20\_\_\_ /20\_\_\_. tanévre

# Számítógép-szerelő, karbantartó

szakma gyakorlati oktatásához OKJ száma: 34 523 02

A napló vezetéséért felelős: \_\_\_\_\_\_\_\_\_\_\_\_\_\_\_\_\_\_\_\_\_\_\_\_\_\_

A napló megnyitásának dátuma: \_\_\_\_\_\_\_\_\_\_\_

A napló lezárásának dátuma:

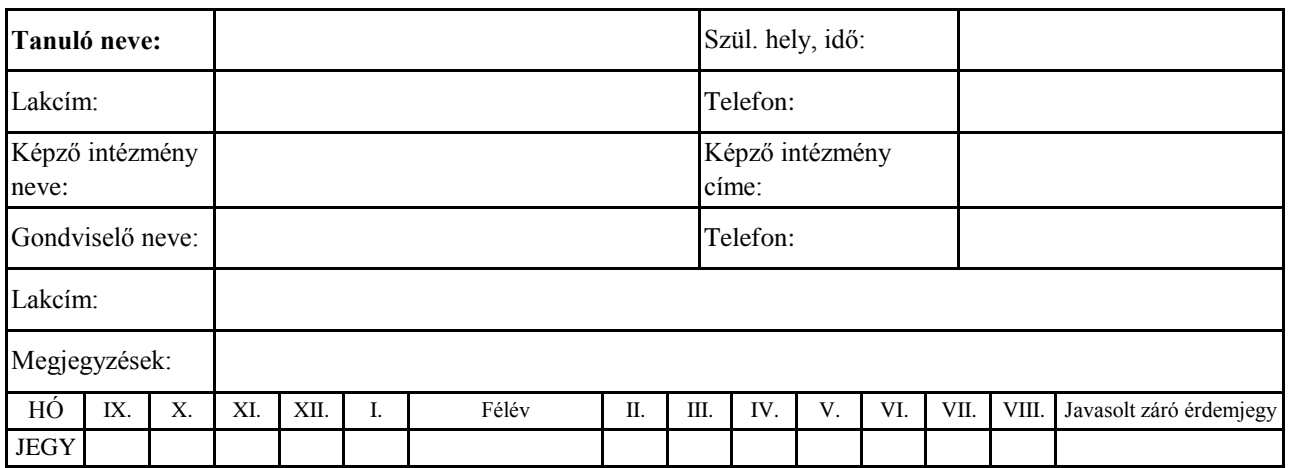

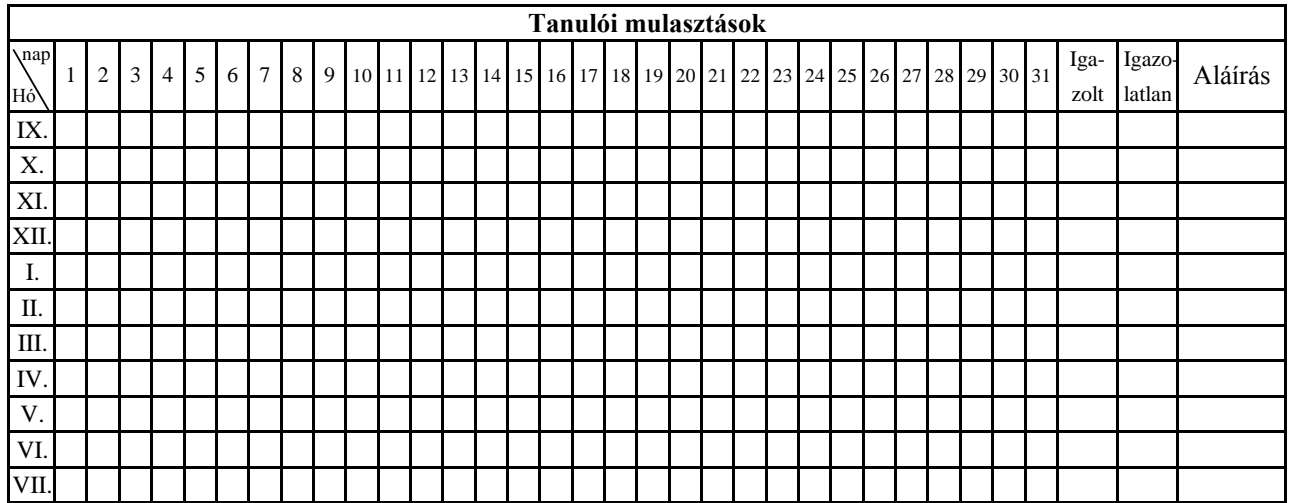

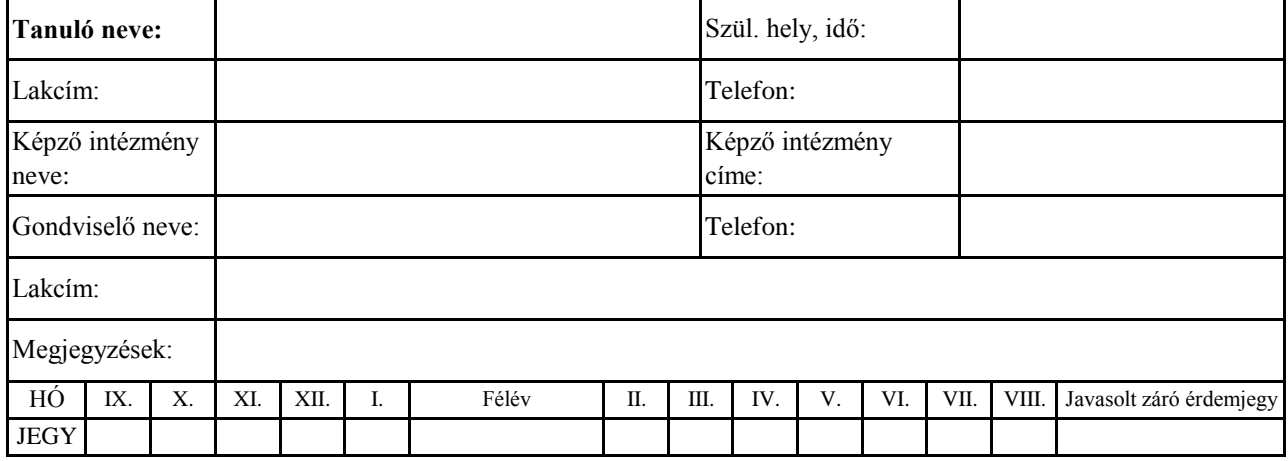

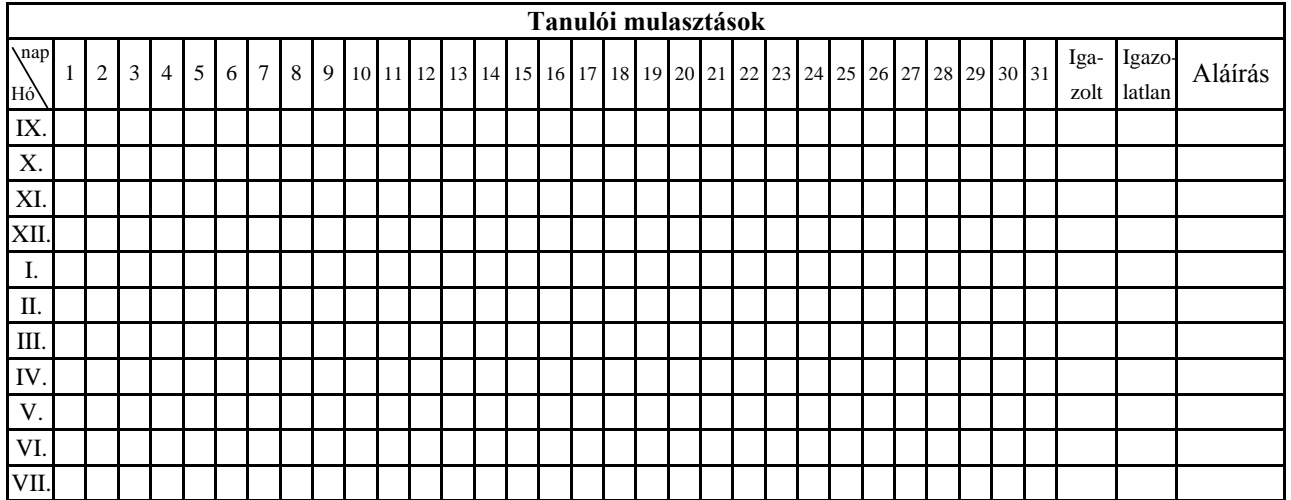

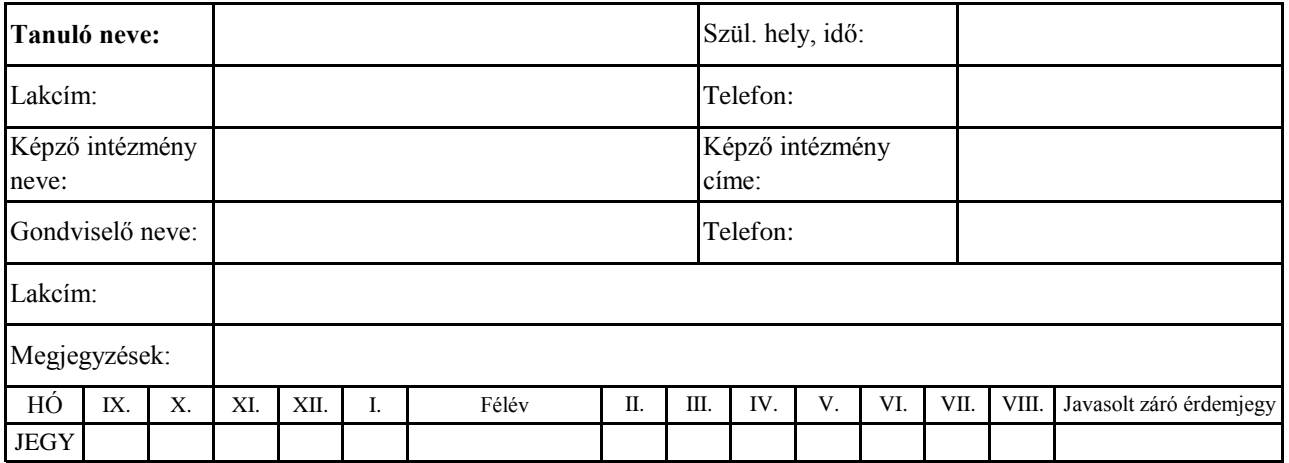

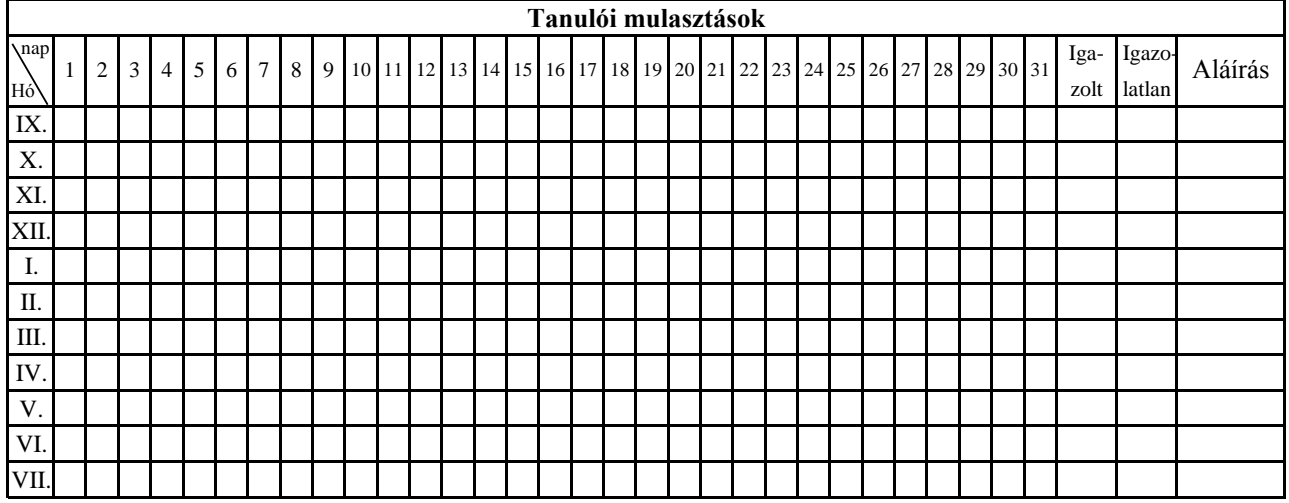

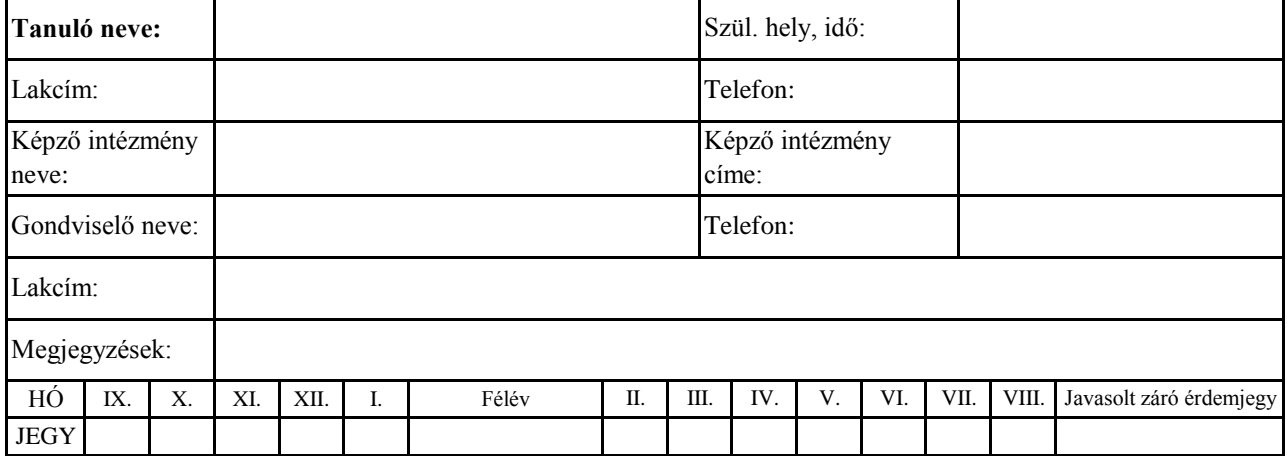

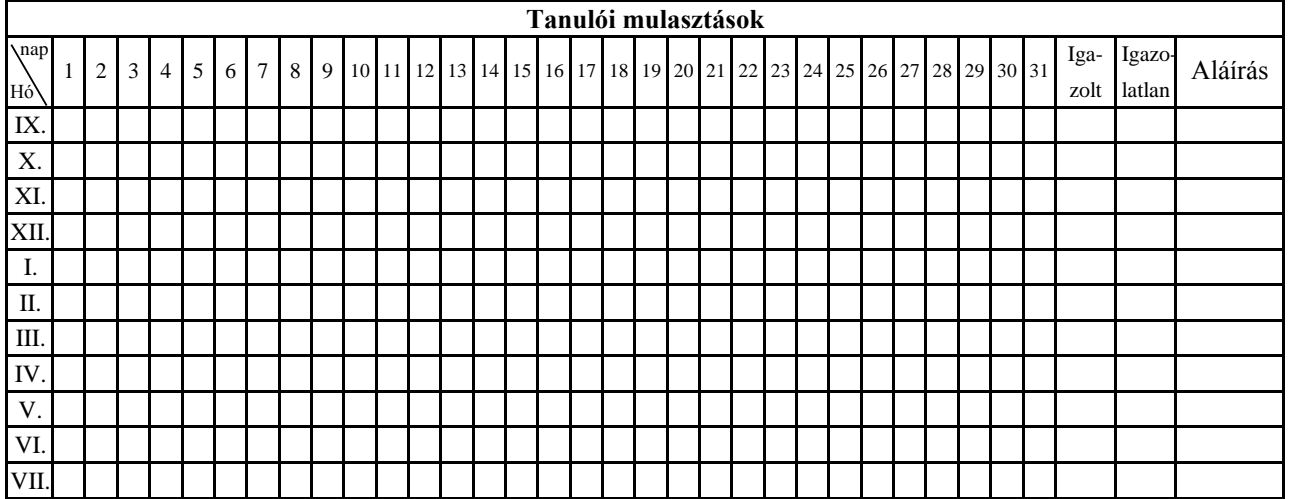

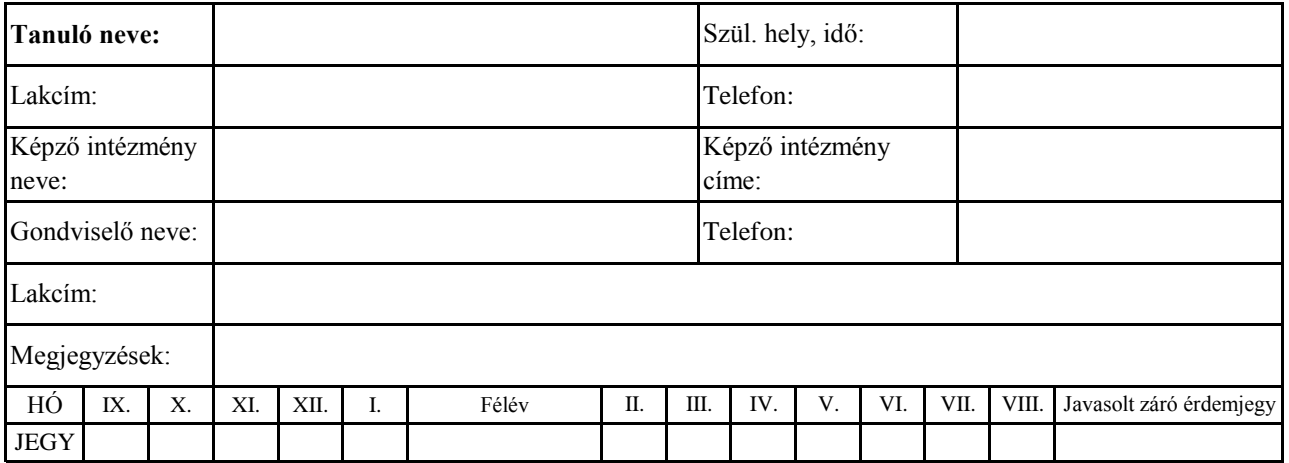

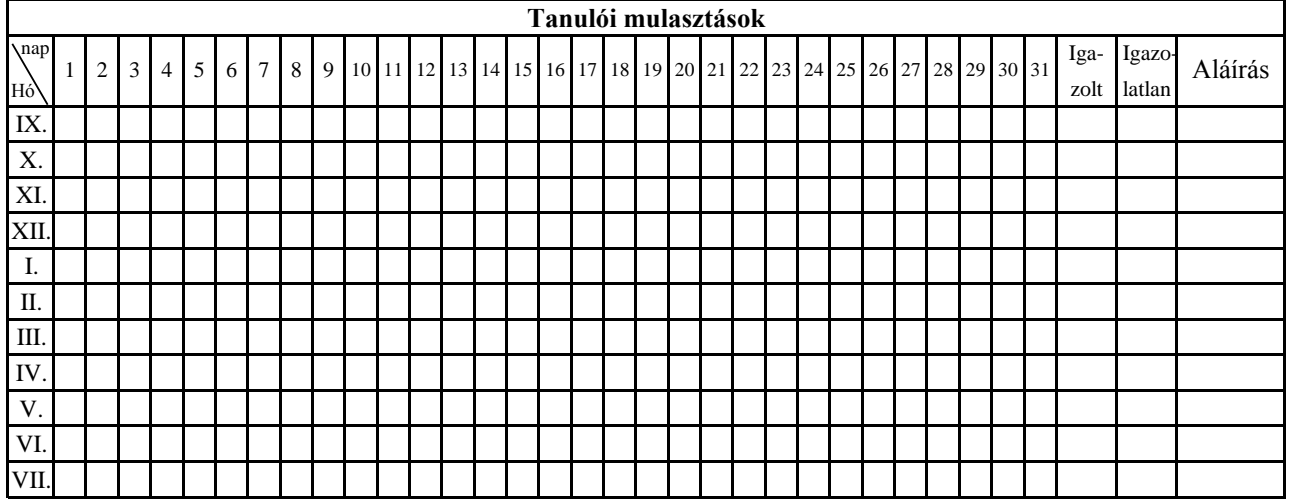

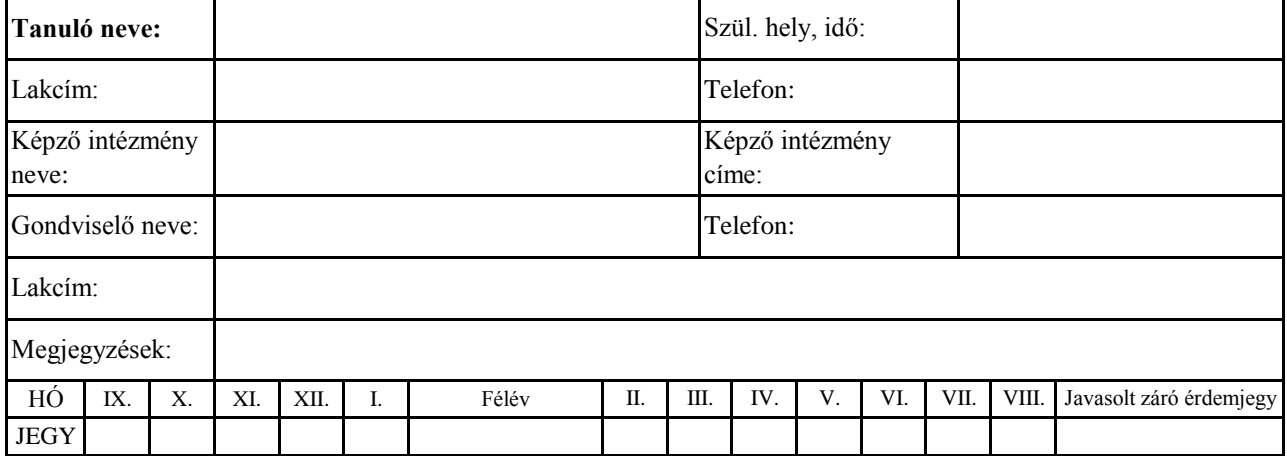

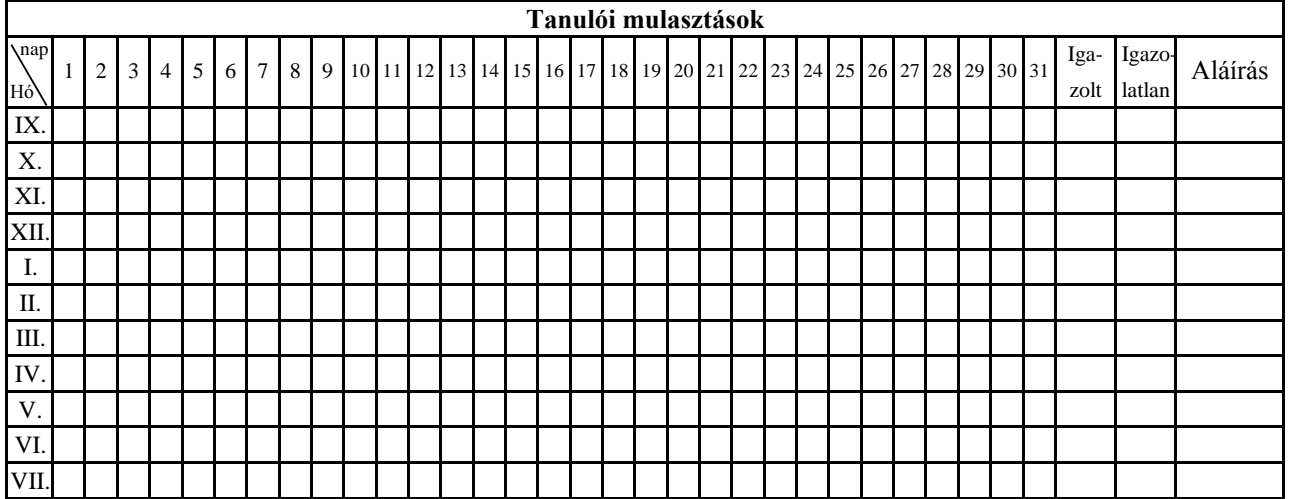

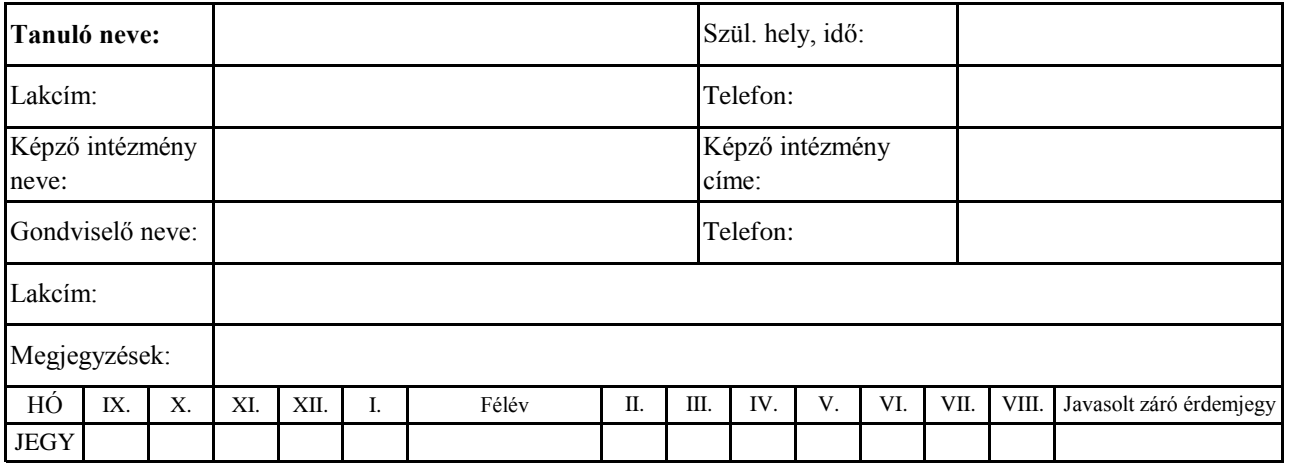

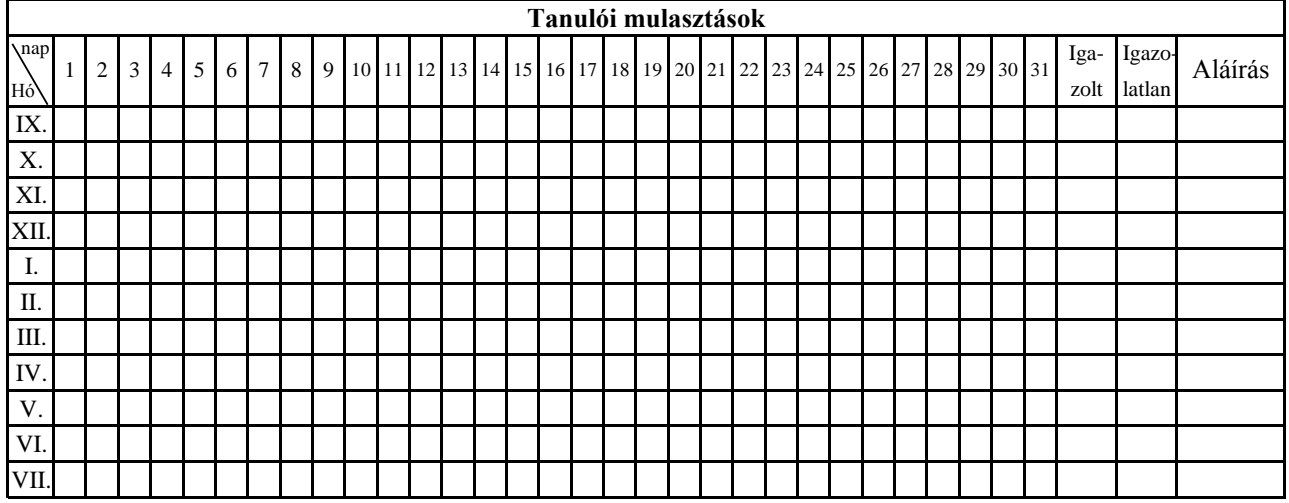

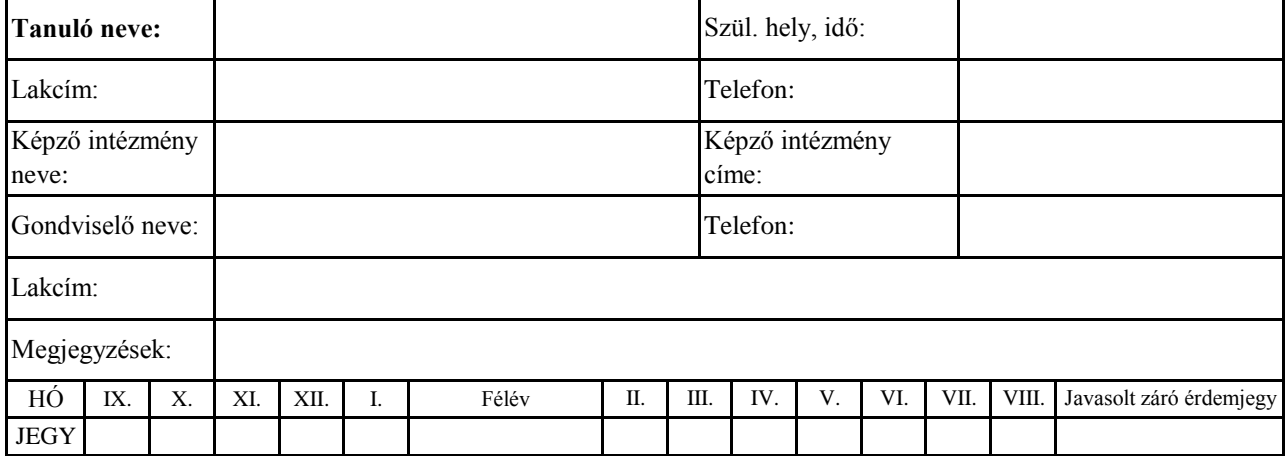

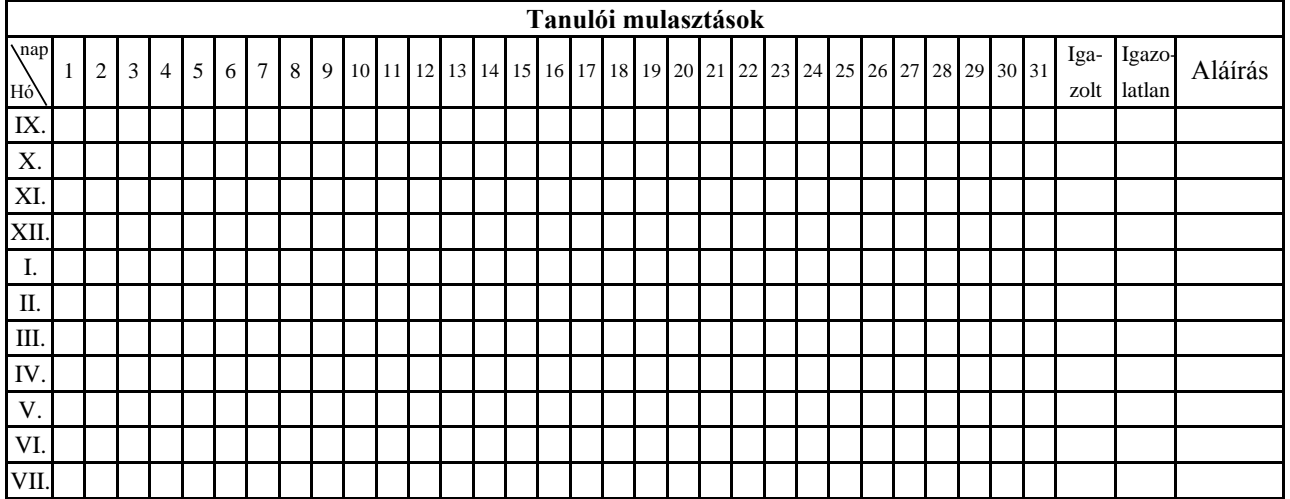

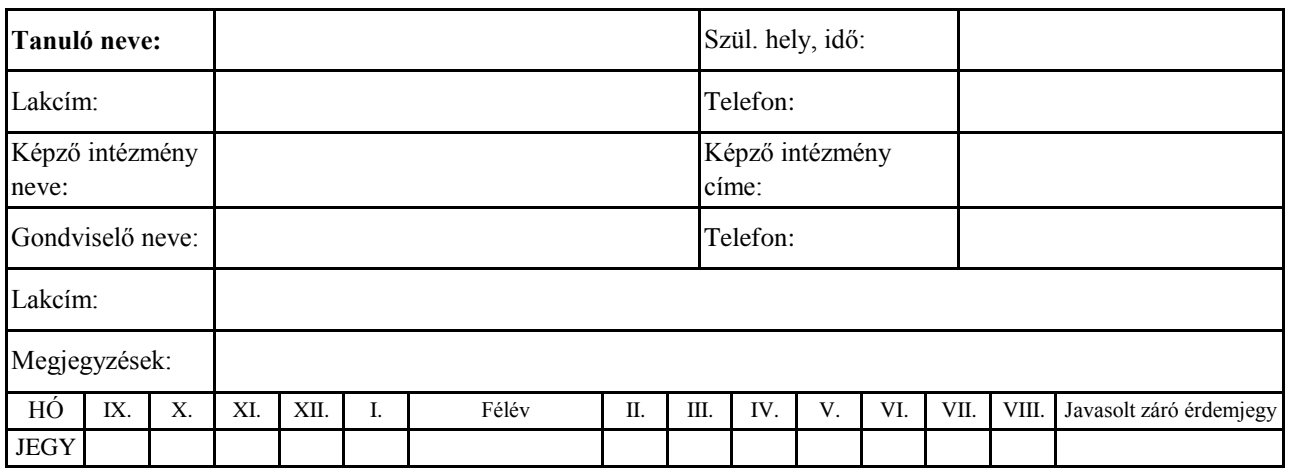

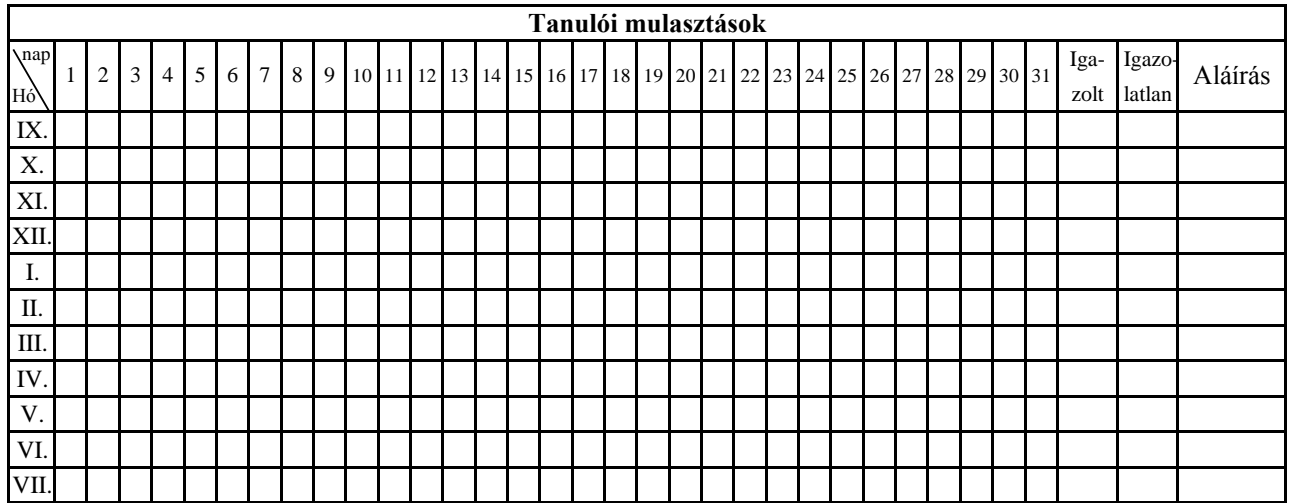

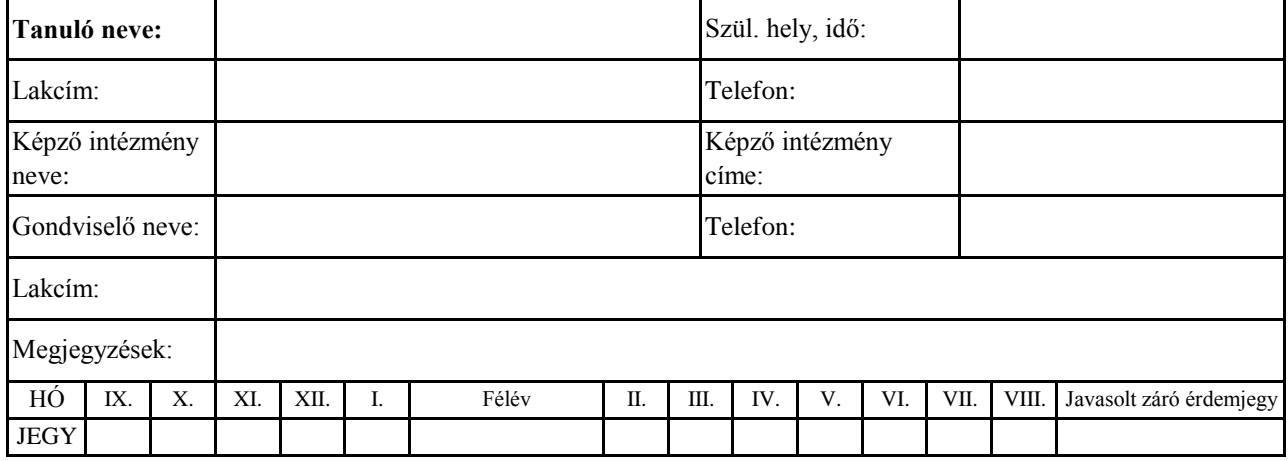

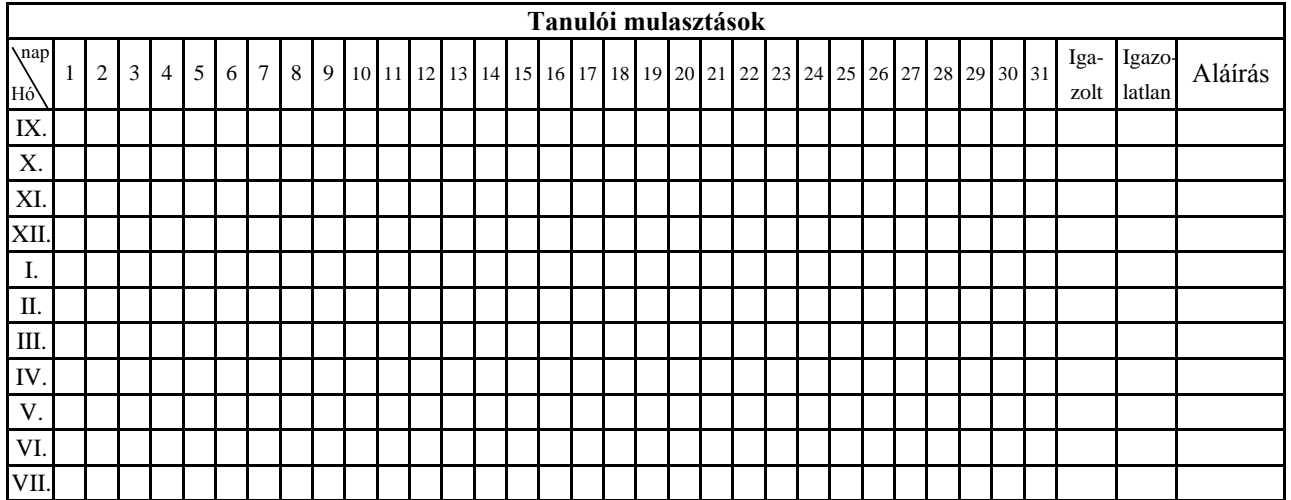

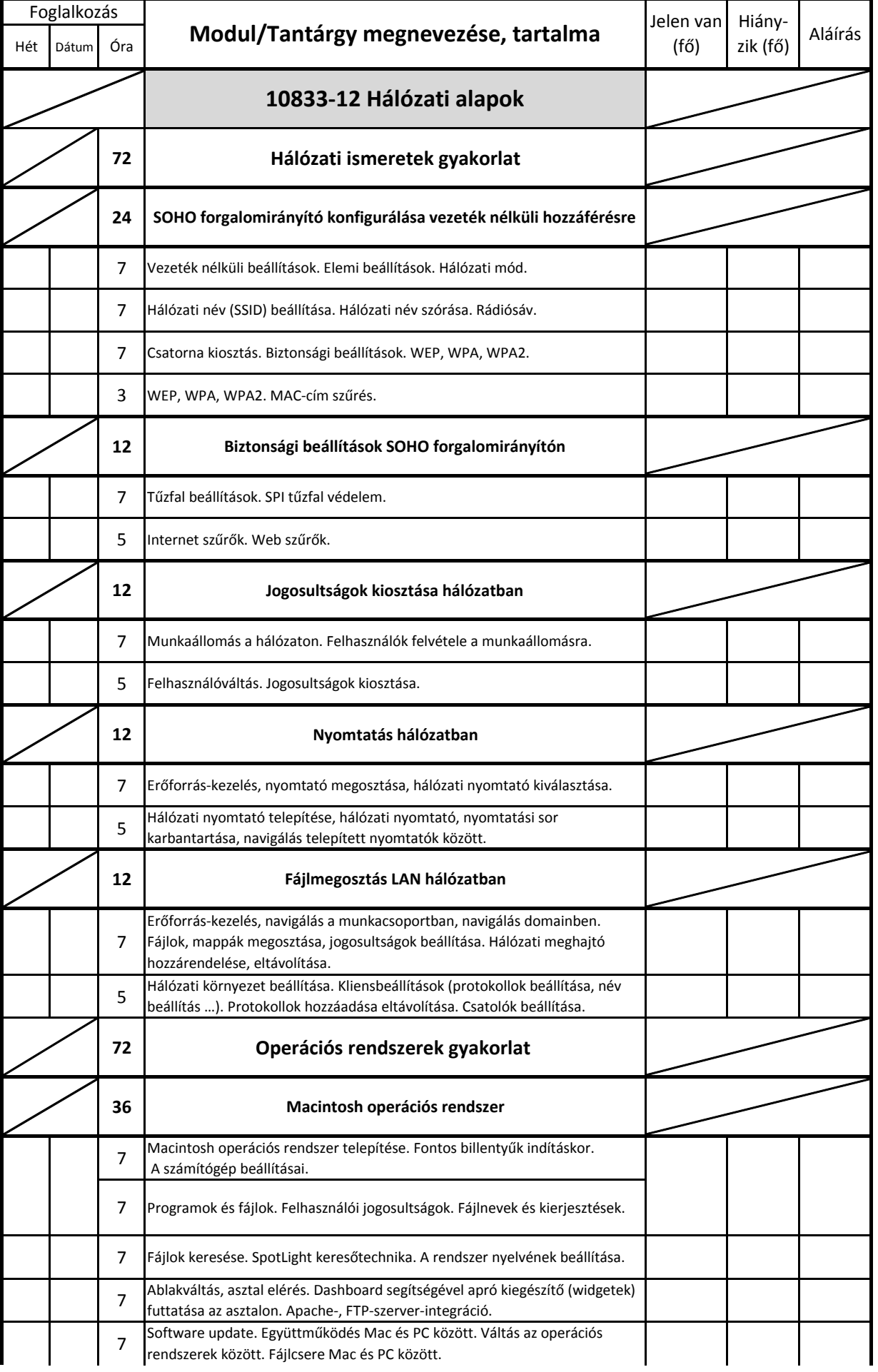

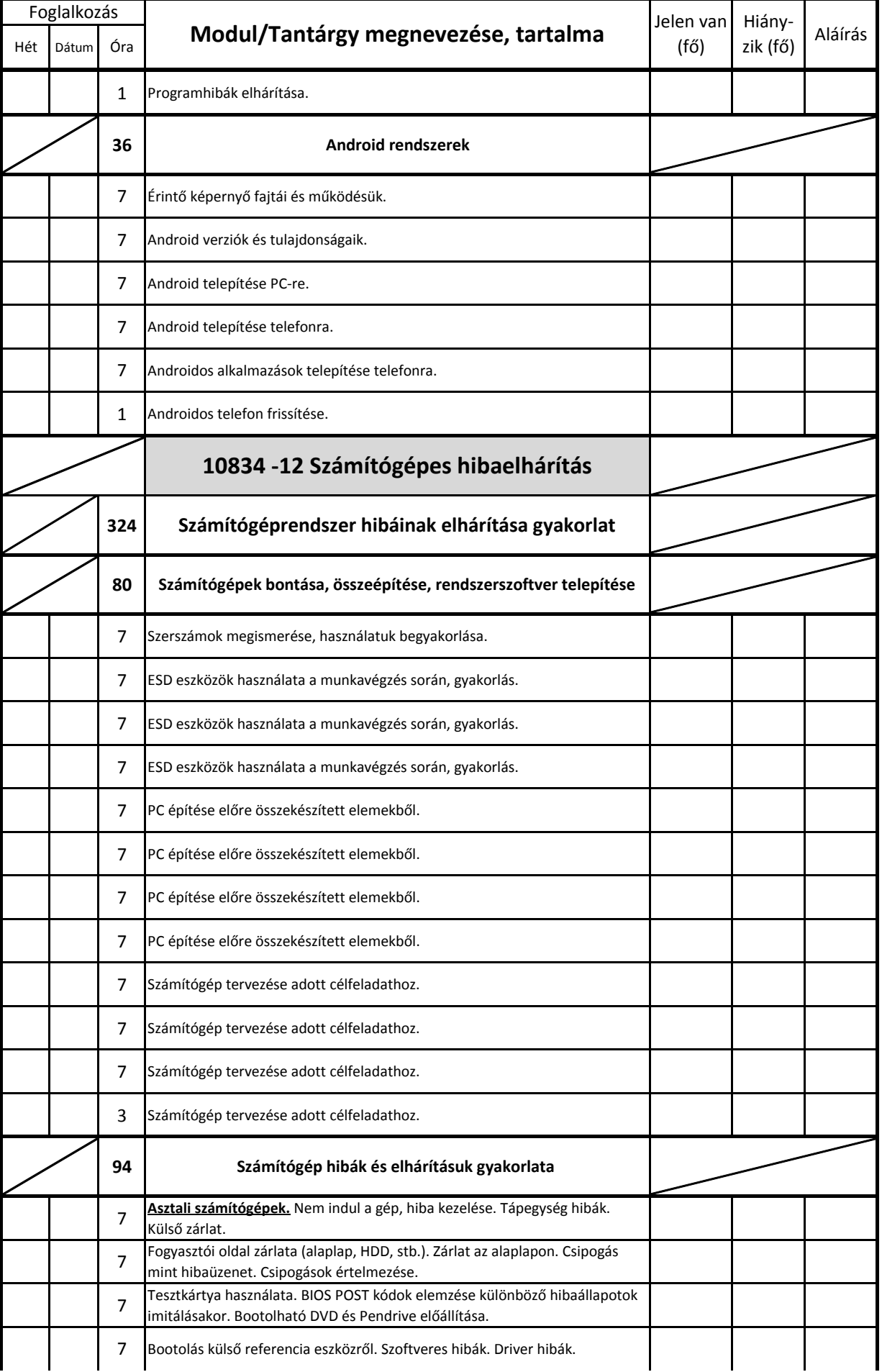

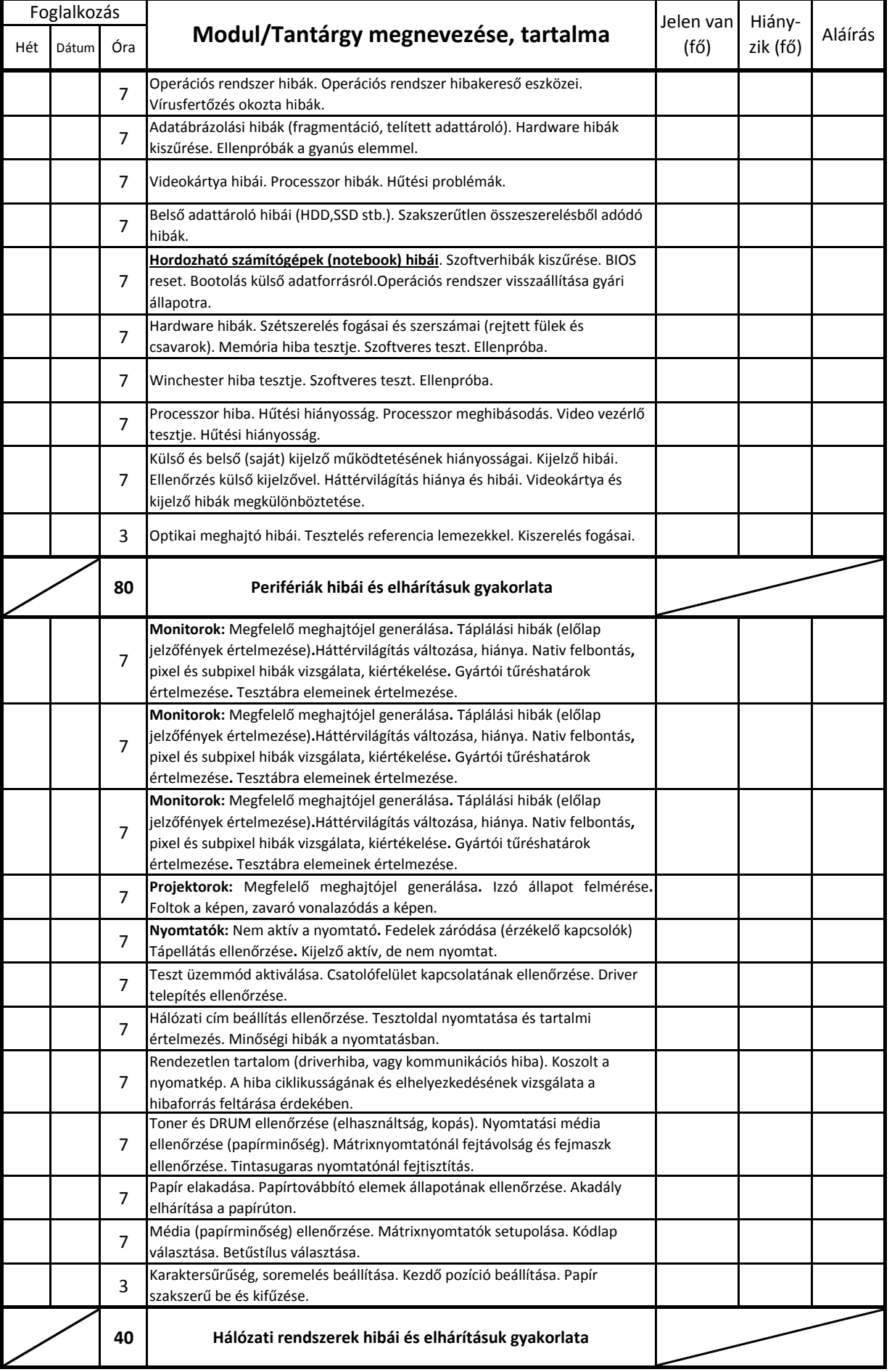

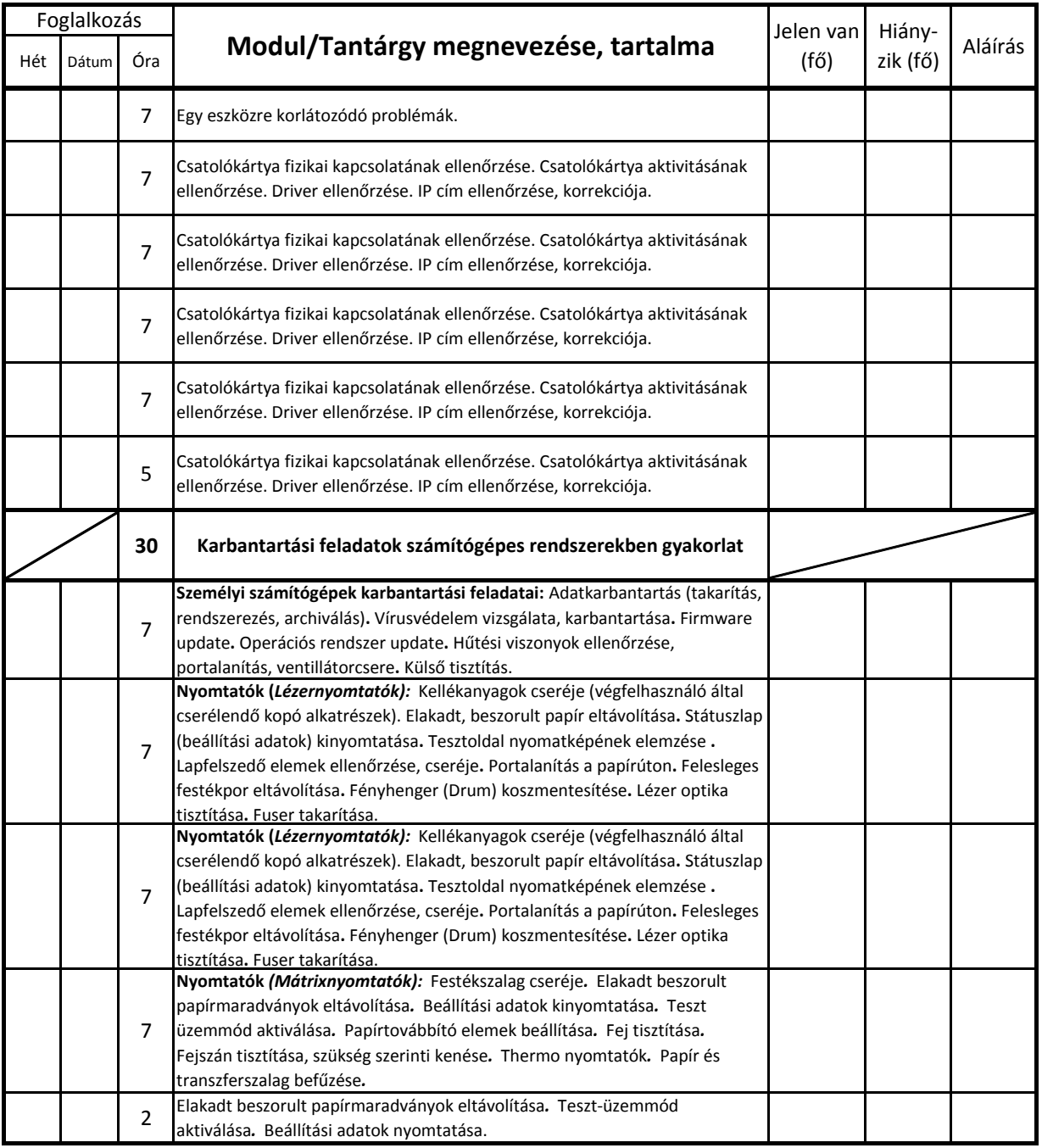